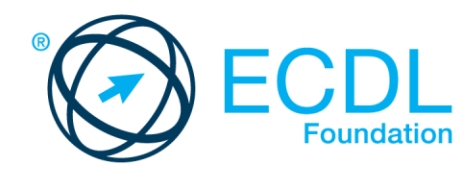

# **Παρουσιάσεις** (Presentation)

## Σεπτέμβριος 2017

Έκδοση 6.0

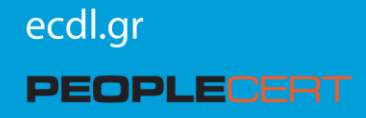

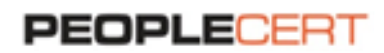

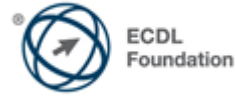

**PEOPLECERT Ελλάς A.E - Φορέας Πιστοποίησης Ανθρώπινου Δυναμικού** Κοραή 3, 105 64 Αθήνα, Τηλ.: 210 372 9100, Fax: 210 372 9101, e-mail[: info@peoplecert.org](mailto:info@peoplecert.org) , **[www.peoplecert.org](http://www.peoplecert.org/)**

#### **Copyright © 1997-2016 Ίδρυμα ECDL (ECDL Foundation - www.ecdl.org)**

Όλα τα δικαιώματα είναι κατοχυρωμένα. Κανένα μέρος αυτού του εγγράφου δεν μπορεί να αναπαραχθεί κατά οποιονδήποτε τρόπο, εκτός αν υπάρχει σχετική<br>άδεια από το ίδρυμα ECDL. Για άδεια αναπαραγωγής του υλικού θα πρέπει να απ

**ΑΠΟΠΟΙΗΣΗ:** Παρ' όλα τα μέτρα που έχουν ληφθεί από το Ίδρυμα ECDL για την προετοιμασία αυτής της έκδοσης, καμία εγγύηση δεν παρέχεται από το<br>Ίδρυμα ECDL, ως εκδότη, για την πληρότητα των πληροφοριών που περιέχονται εντός

Το Ίδρυμα ECDL διατηρεί το δικαίωμά του να πραγματοποιεί αλλαγές μονομερώς και κατά τη διακριτική του ευχέρεια οποτεδήποτε χωρίς προηγούμενη γνωστοποίηση.

ECDL Foundation is a registered business name of The European Computer Driving License Foundation Limited and ECDL Foundation (International) Limited. European<br>Computer Driving License, ECDL, International Computer Driving

# **Ενότητα Παρουσιάσεις**

Η ενότητα αυτή παρουσιάζει τις βασικές έννοιες και τις δεξιότητες που σχετίζονται με την επίδειξη ικανότητας χρήσης λογισμικού παρουσιάσεων.

## **Στόχοι Ενότητας**

Ο υποψήφιος πρέπει να είναι σε θέση να:

- Εργάζεται με παρουσιάσεις και να τις αποθηκεύει σε διάφορες μορφές αρχείων, τοπικά ή διαδικτυακά στο νέφος (cloud).
- Χρησιμοποιεί τους διαθέσιμους πόρους βοήθειας για την βελτίωση της παραγωγικότητάς.
- Κατανοεί τις διάφορες διαθέσιμες προβολής παρουσίασης, την καταλληλόλητα χρήσης τους, και πότε να τις χρησιμοποιεί, να επιλέγει διάφορες διατάξεις και πρότυπα σχεδίασης διαφανειών.
- Εισάγει, να τροποποιεί και να μορφοποιεί το κείμενο και τους πίνακες μιας παρουσίασης. Να αναγνωρίζει την καλή πρακτική εφαρμογής μοναδικού τίτλου σε κάθε διαφάνεια και να δημιουργεί περιεχόμενο διαφανειών με συνέπεια χρησιμοποιώντας το υπόδειγμα διαφανειών.
- Επιλέγει, να δημιουργεί και να μορφοποιεί γραφήματα για να επικοινωνεί τα δεδομένα κατάλληλα και με τη σωστή τους σημασία.
- Εισάγει, να επεξεργάζεται, και να στοιχίζει εικόνες και αντικείμενα σχεδίασης.
- Εφαρμόζει εφέ κίνησης και εναλλαγής διαφανειών στις παρουσιάσεις καθώς και να ελέγχει και να διορθώνει το περιεχόμενο μιας παρουσίασης πριν την τελική εκτύπωση και παρουσίαση της.

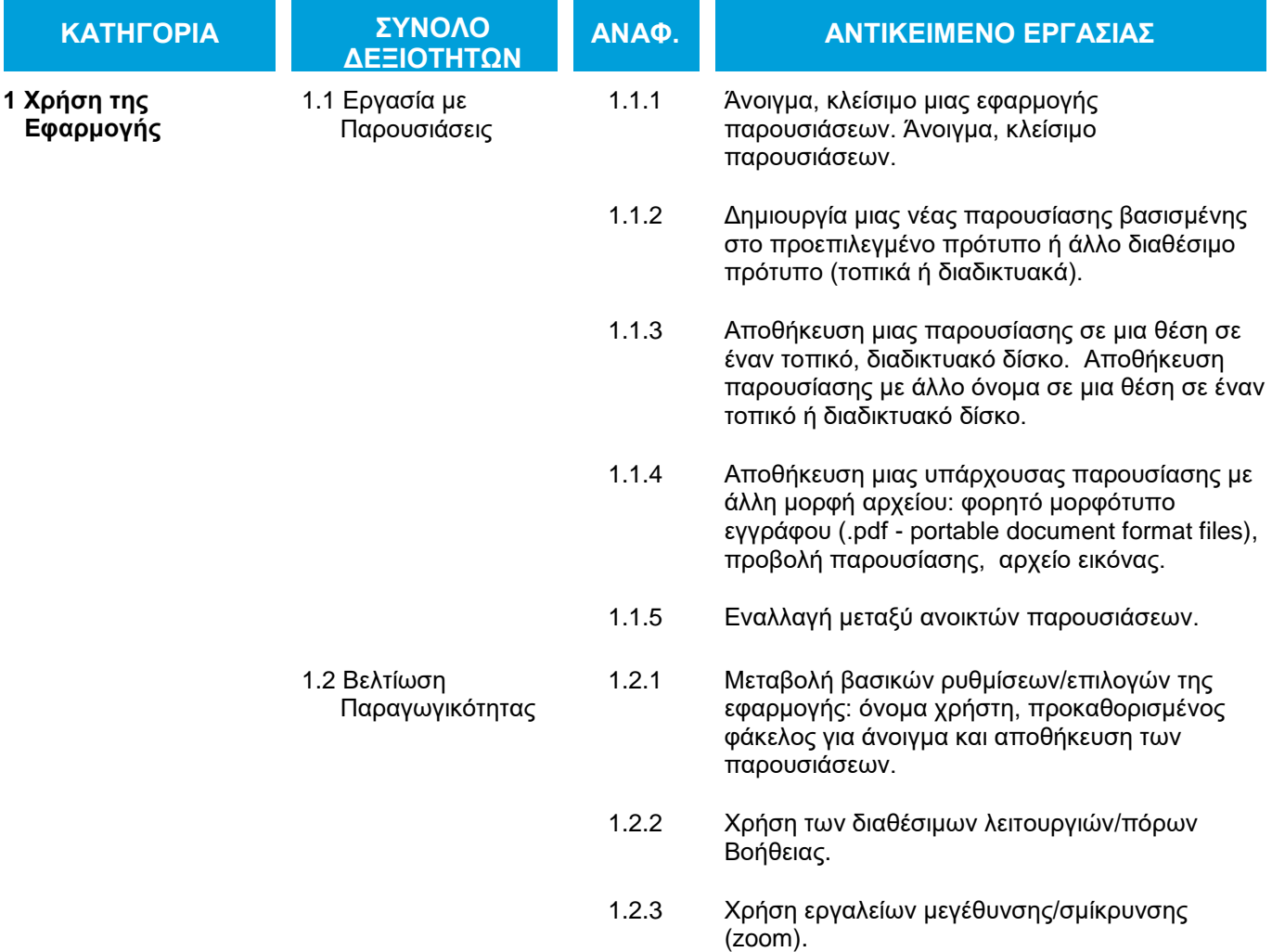

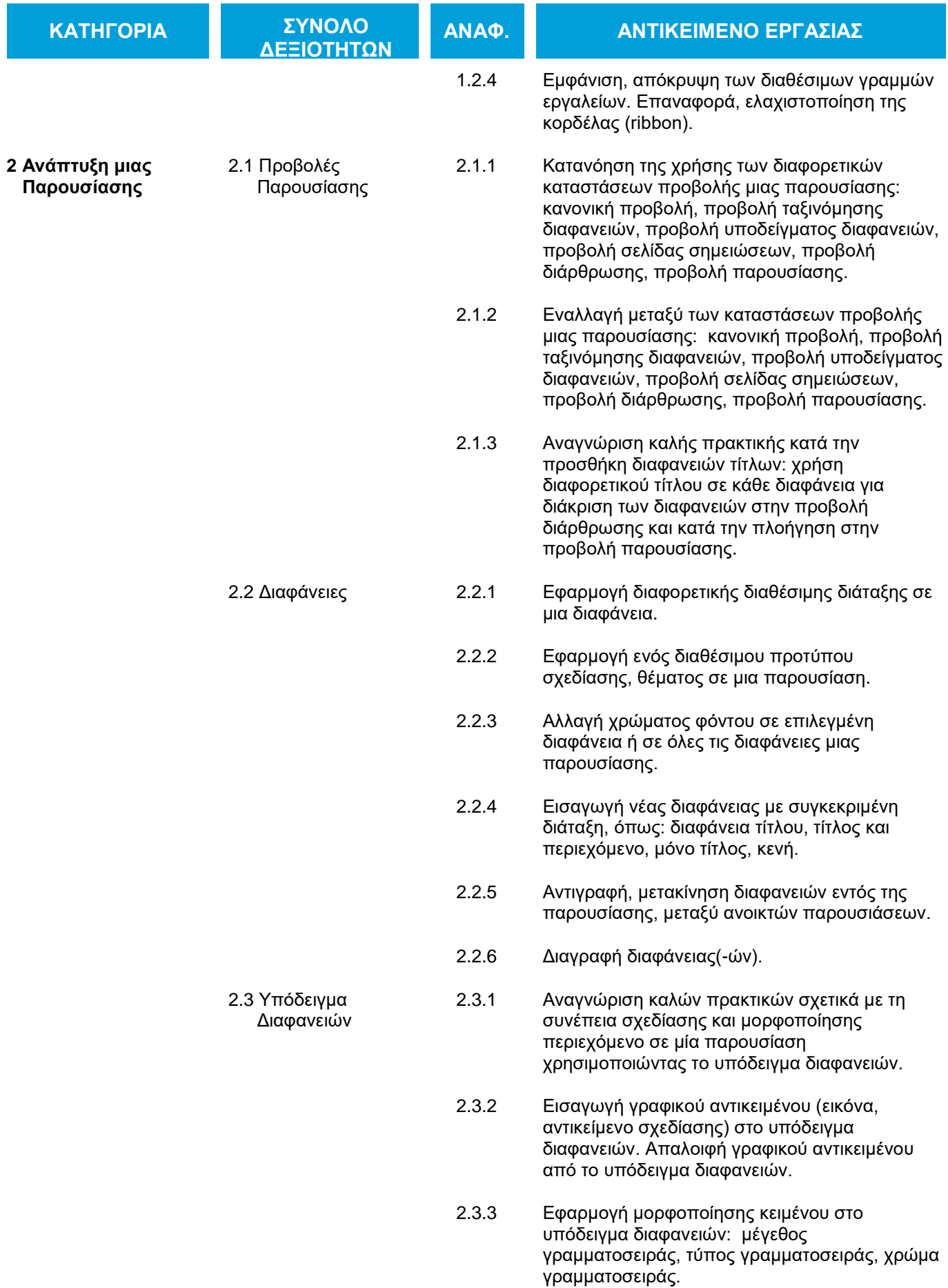

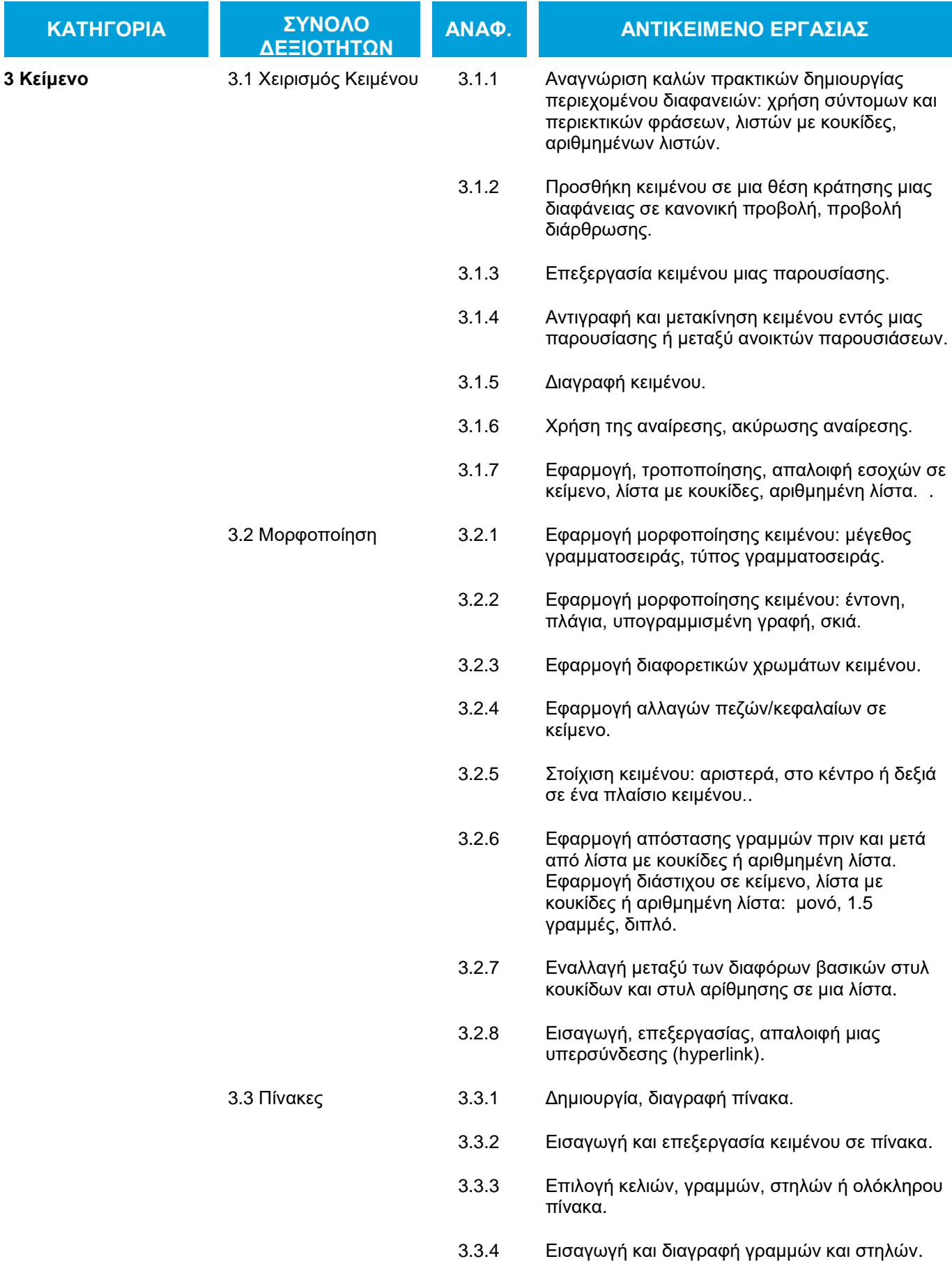

3.3.5 Μεταβολή πλάτους στηλών και ύψους γραμμών.

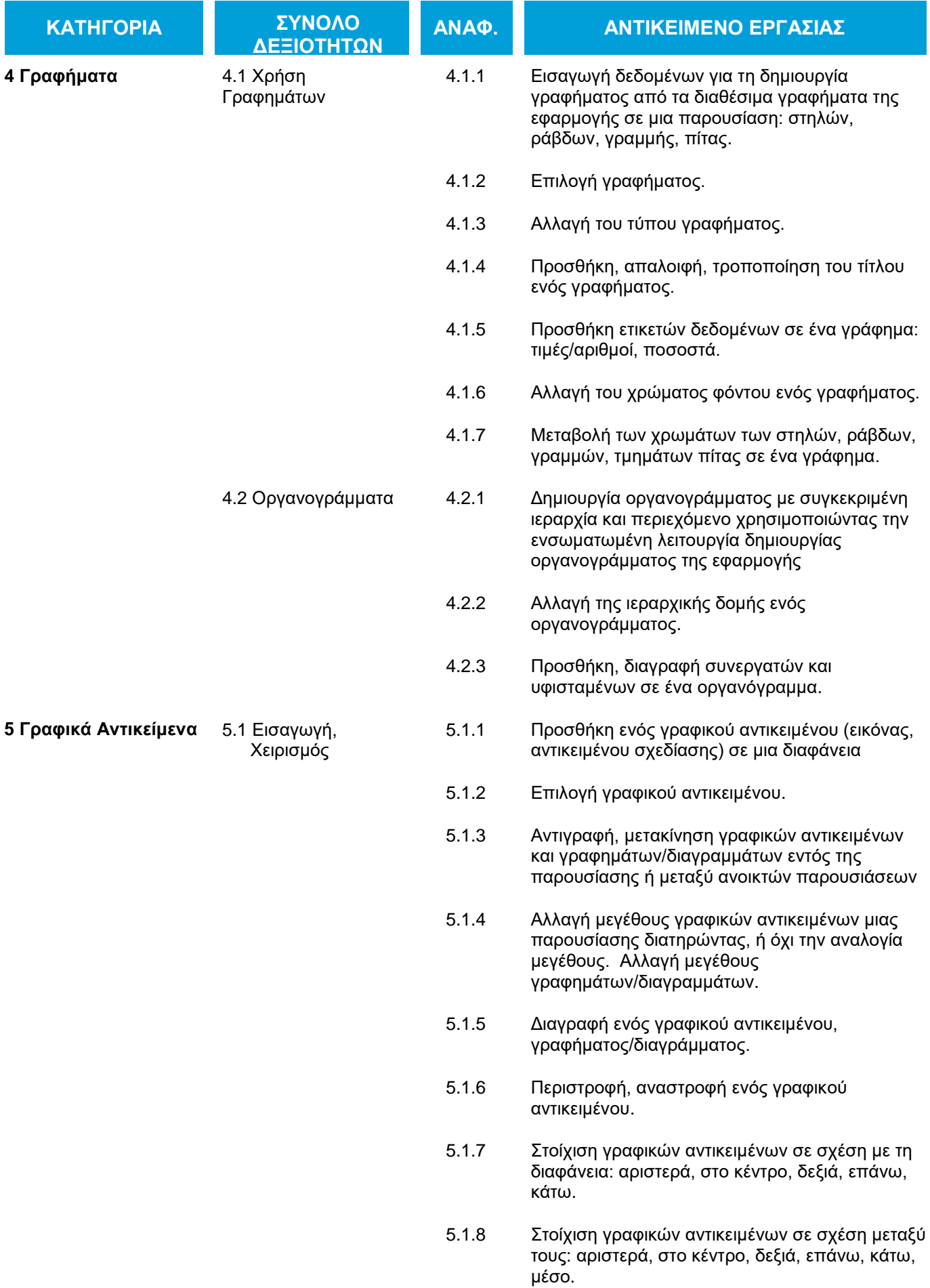

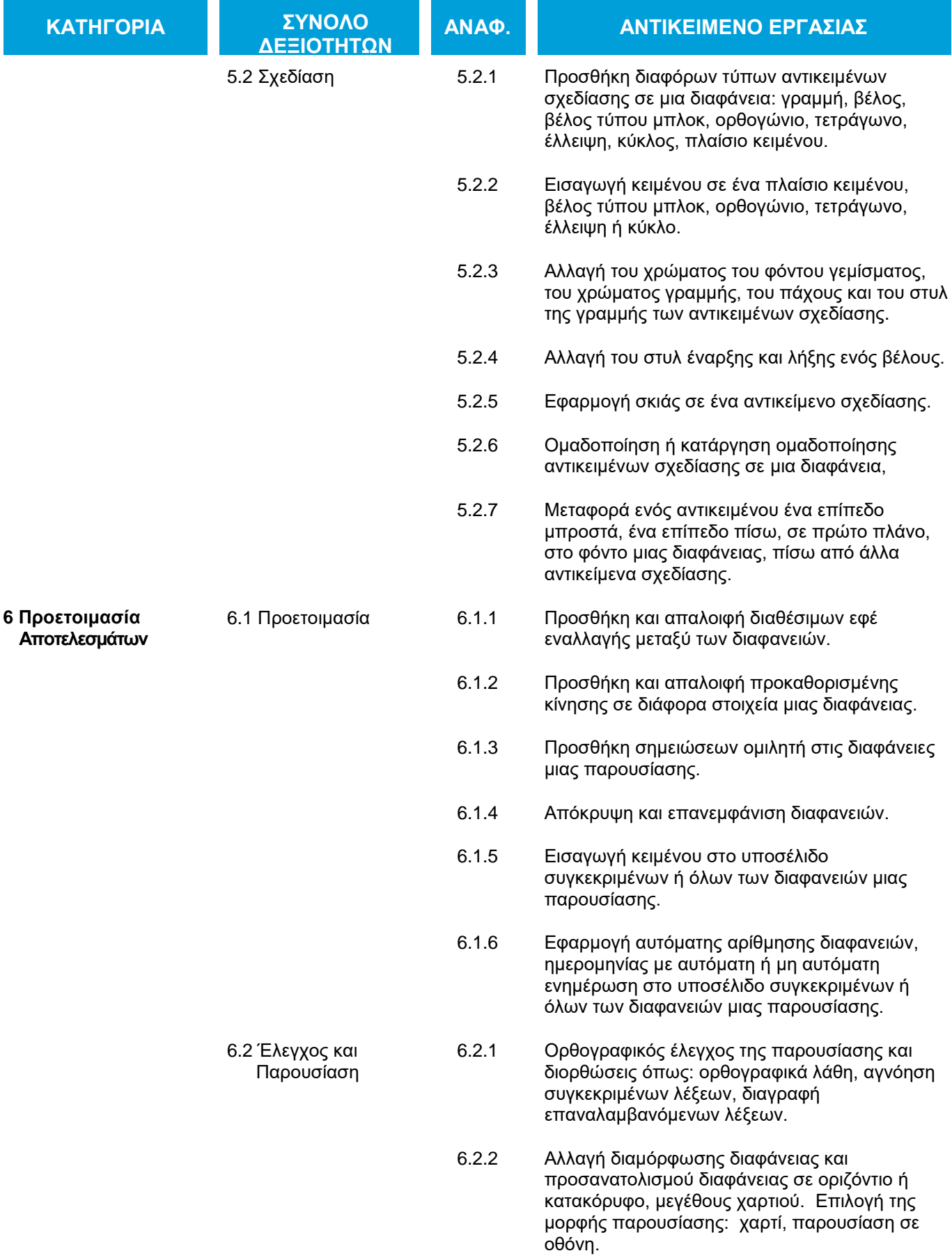

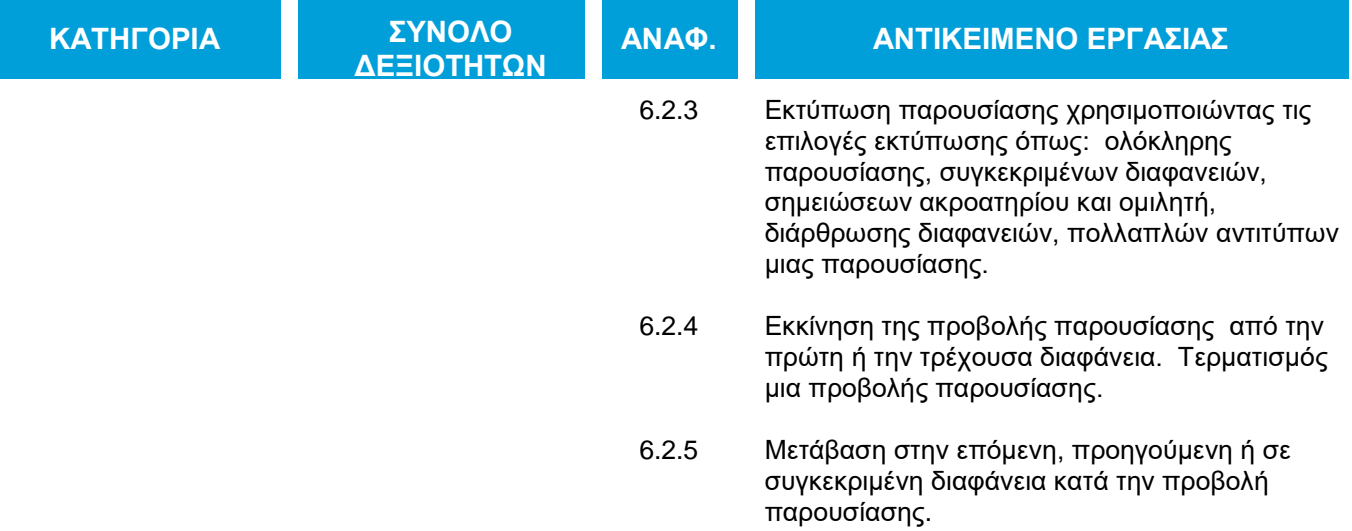

I I